## **Fahrmotor Teststand**

## *TeLC*

Verzeichnis:C:\Eigene Dateien\TeLC\ELENG\  **Vollast über Drehzahl** V0:ElEng[ 0] 010 Bremsen.DB[ stan[Bearbeitet]nset=50,0 .. 165,0[Rpm] Pedal set=0,0[%] Bremse=1,0[%] PedFreq=2812,178 .. 6761,840[W] PedImp=0,378 .. 0,657[W] PedalIn=0,87 .. 0,91[V] v=7,22 .. 23,95[km/h] t=52 .. 240[s] nr=1 .. 6[1] ] V1:ElEng[ 0] 034bremsFRc.DB[ stan[Bearbeitet]nset=30,0 .. 225,0[Rpm] Pedal set=0,0[%] Bremse=0,0 .. 1,0[%] PedFreq=2926,304 .. 7216,650[W] PedImp=0,433 .. 0,708[W] PedalIn=0,79 .. 0,92[V] v=4,35 .. 32,62[km/h] t=99 .. 401[s] nr=1 .. 7[1] ] Protokoll:M\_e.pro 29.05.13 17:59:56

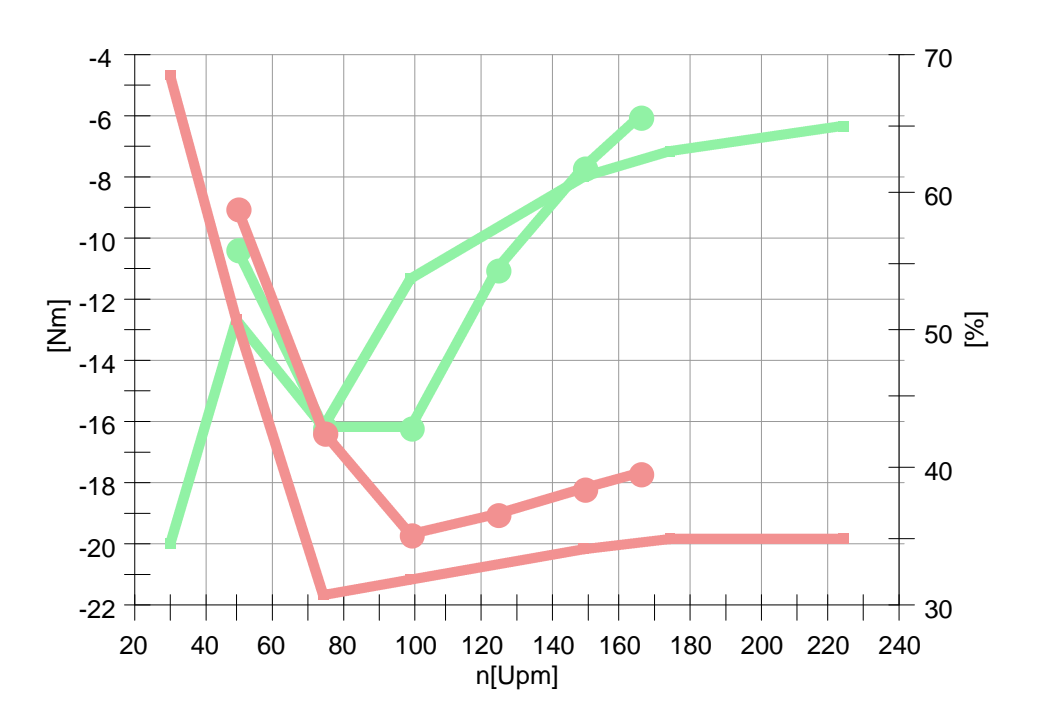

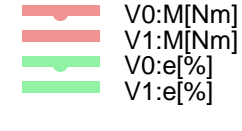

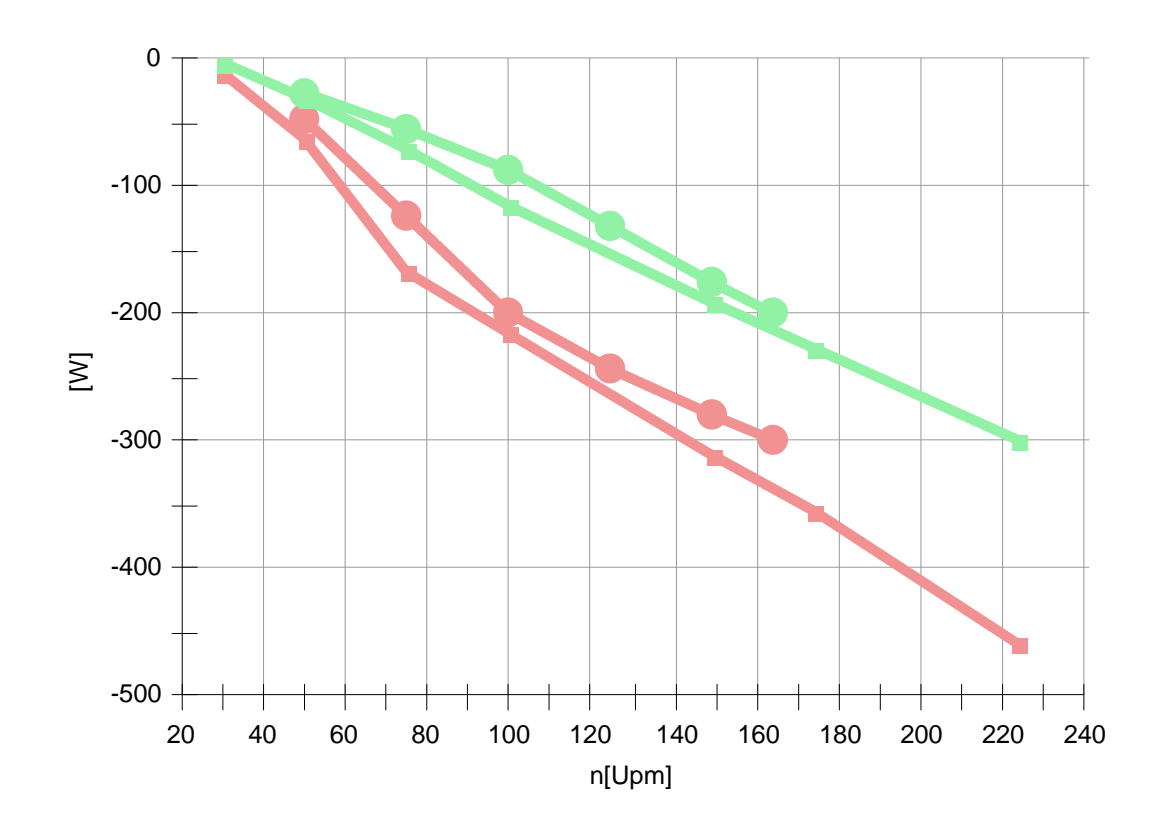

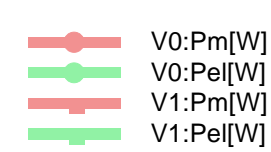